**TUGAS AKHIR**

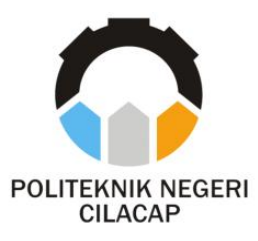

## **APLIKASI AUDIT BARANG MILIK NEGARA DI POLITEKNIK NEGERI CILACAP BERBASIS WEBSITE**

# *STATE PROPERTY AUDIT APPLICATION IN CILACAP STATE POLYTECHNIC BASED ON WEBSITE*

**Oleh**

**SURYA AJI SEVYANTO NPM. 19.02.02.048**

**DOSEN PEMBIMBING :**

**PRIH DIANTONO ABDA'U, S.Kom., M.Kom. NIDN. 0008089002**

**RATIH HAFSARAH MAHARRANI, S.Kom., M.Kom***.* **NIDN. 0017098504**

**JURUSAN TEKNIK INFORMATIKA POLITEKNIK NEGERI CILACAP 2022**

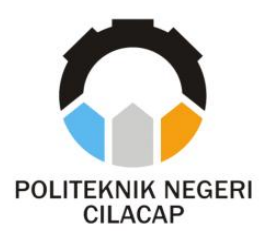

**TUGAS AKHIR**

## **APLIKASI AUDIT BARANG MILIK NEGARA DI POLITEKNIK NEGERI CILACAP BERBASIS WEBSITE**

# *STATE PROPERTY AUDIT APPLICATION IN CILACAP STATE POLYTECHNIC BASED ON WEBSITE*

**Oleh**

**SURYA AJI SEVYANTO NPM. 19.02.02.048**

**DOSEN PEMBIMBING :**

**PRIH DIANTONO ABDA'U, S.Kom., M.Kom. NIDN. 0008089002**

**RATIH HAFSARAH MAHARRANI, S.Kom., M.Kom. NIDN. 0017098504**

**JURUSAN TEKNIK INFORMATIKA POLITEKNIK NEGERI CILACAP 2022**

## APLIKASI AUDIT BARANG MILIK NEGARA DI POLITEKNIK NEGERI CILACAP **BERBASIS WEBSITE**

#### Oleh:

#### Surva Aji Sevyanto NPM, 19,02,02,048

Tugas Akhir ini Diajukan Sebagai Salah Satu Syarat Untuk memperoleh Gelar Ahli Madya (A.Md) di Politeknik Negeri Cilacap

Disetujui oleh :

Penguji Tugas Akhir:

Cahya Vikasari, S.T  $1.$ M.Eng. NIDN. 0601128402

 $2.$ Santi Purwaningrum, S.Kom., M.Kom. NIDN. 0014079303

**Dosen Pembimbing:** Diantono Abda'u, S.Kom., M.Kom. 1. Ñ IDN. 0008089002

Ratih Hafsarah Maharrani, S.Kom., M.Kom.  $2.$ NIDN. 0017098504

**VISUDARA, Mengetahui, Teknik Informatika** Kom., M.Eng. 609058102 INFORMATINIDN.

#### <span id="page-3-0"></span>**LEMBAR PERNYATAAN KEASLIAN TUGAS AKHIR**

Menyatakan dengan sebenarnya bahwa penulisan Laporan Tugas Akhir ini berdasarkan hasil penelitian, pemikiran dan pemaparan asli penulis sendiri baik dari alat (*hardware*), program dan naskah laporan yang tercantum sebagai bagian dari Laporan Tugas Akhir ini. Jika terdapat karya orang lain, penulis akan mencantumkan sumber secara jelas.

Demikian pernyataan ini saya buat dengan sesungguhnya dan apabila dikemudian hari terdapat penyimpangan dan ketidakbenaran dalam pernyataan ini, maka saya bersedia menerima sanksi akademik berupa pencabutan gelar yang telah diperoleh karena karya tulis ini dan sanksi lain sesuai dengan norma yang berlaku di Perguruan Tinggi ini.

> Cilacap, 26 Juli 2022 Yang menyatakan,

(Surya Aji Sevyanto) NPM. 19.02.02.048

### <span id="page-4-0"></span>**LEMBAR PERNYATAAN PERSETUJUAN PUBLIKASI KARYA ILMIAH UNTUK KEPENTINGAN AKADEMIS**

Sebagai mahasiswa Politeknik Negeri Cilacap, yang bertanda tangan di bawah ini, saya :

> Nama : Surya Aji Sevyanto NPM : 19.02.02.048

Demi pengembangan ilmu pengetahuan, menyetujui untuk memberikan kepada Politeknik Negeri Cilacap Hak Bebas Royalti Non-Eksklusif *(Non-Exclusif Royalti Free Right)* atas karya ilmiah saya yang berjudul:

#### **"APLIKASI AUDIT BARANG MILIK NEGARA DI POLITEKNIK NEGERI CILACAP BERBASIS WEBSITE"**

beserta perangkatnya yang diperlukan (bila ada). Dengan Hak Bebas Royalti Non-Eksklusif ini,Politeknik Negeri Cilacap berhak menyimpan, mengalihkan/format-kan, mengelolanya dalam bentuk pangkalan data (*database*), atau media lain untuk kepentingan akademis tanpa perlu meminta ijin dari saya selama tetap mencantumkan nama saya sebagai penulis/pencipta. Saya bersedia untuk menanggung secara pribadi, tanpa melibatkan pihak Politeknik Negeri Cilacap, segala bentuk tuntutan hukum yang timbul atas pelanggaran Hak Cipta dalam karya ilmiah saya ini.

Demikian pernyataan ini yang saya buat dengan sebenarnya.

Dibuat di : Cilacap Pada Tanggal : 26 Juli 2022 Yang menyatakan,

(Surya Aji Sevyanto) NPM. 19.02.02.048

#### <span id="page-5-0"></span>**ABSTRAK**

Aplikasi Audit Barang Milik Negara di Politeknik Negeri Cilacap dirancang karena pelaksanaan audit barang milik negara di Politeknik Negeri Cilacap masih bersifat konvensional dengan menggunakan excel, hal ini menyebabkan waktu yang lama dalam proses pencatatan dan penghitungan barang yang akan diaudit, data audit yang tercecer, risiko kesalahan dan ketidaktelitian. Tujuan dari penelitian ini adalah untuk merancang dan membangun aplikasi audit barang milik negara di Politeknik Negeri Cilacap berbasis website yang dapat membantu divisi SPI dalam melakukan pencatatan kegiatan audit dan memberikan laporan dari kegiatan audit dan berita acara dari kegiatan pemeriksaan untuk diberikan kepada yang bersangkutan. Sistem yang dirancang dengan menggunakan metode *waterfall.*. Selain itu perancangan sistem ini menggunakan bahasa pemrograman *PHP*, manajemen database berupa *MySQL* dan menggunakan *framework Laravel*.

**Kata kunci** : *waterfall*, *MySQL*, *PHP*, Aplikasi, Audit, SPI, *Laravel.*

#### <span id="page-6-0"></span>*ABSTRACT*

*The State Property Audit Application at the Cilacap State Polytechnic was designed because the implementation of the audit of state property at the Cilacap State Polytechnic is still conventional using excel, this* auditing scattered data, errors and inaccuracies. The purpose of this *study isto design and build an application for auditing state property at the Cilacap State Polytechnic based on a website that can assist the SPI division in recording audit activities and providing reports on audit activities and news of inspection activities to be given to the person concerned. The system is designed using the waterfall method. In addition, the design of this system uses the PHP programming language, database management in the form of MySQL and the use ofthe Laravel framework.*

*Keywords: waterfall*, *MySQL*, *PHP,* Application, Audit, SPI, *Laravel.*

#### <span id="page-7-0"></span>**KATA PENGANTAR**

بِسُمِٱللَّهِٱلرَّحۡمَنِٱلرَّحِيمِ

*Assalamu'alaikum Warahmatullahi Wabarakatuh,*

Puji dan syukur senantiasa kita panjatkan ke hadirat Allah SWT atas segala nikmat, kekuatan, taufik serta hidayah-Nya. Shalawat dan salam semoga tercurah kepada Rasulullah SAW, keluarga, sahabat, dan para pengikut setianya. Amin. Atas kehendak Allah sajalah, penulis dapat menyelesaikan tugas akhir yang berjudul :

#### **"APLIKASI AUDIT BARANG MILIK NEGARA DI POLITEKNIK NEGERI CILACAP BERBASIS WEBSITE"**

Pembuatan dan penyusunan tugas akhir ini merupakan salah satu syarat untuk memperoleh gelar Ahli Madya (A.Md) di Politeknik Cilacap. Penulis menyadari bahwa karya ini masih jauh dari sempurna karena keterbatasan dan hambatan yang dijumpai selama pengerjaannya. Sehingga saran yang bersifat membangun sangatlah diharapkan demi pengembangan yang lebih optimal dan kemajuan yang lebih baik. *Wassalamu'alaikum Warahmatullahi Wabarakatuh.*

Cilacap, 26 Juli 2022

Penulis

#### <span id="page-8-0"></span>**UCAPAN TERIMAKASIH**

Dengan penuh rasa syukur kehadirat Tuhan Yang Maha Esa dan tanpa menghilangkan rasa hormat yang mendalam, saya selaku penyusun dan penulis mengucapkan terima kasih yang sebesar-besarnya kepada pihak-pihak yang telah membantu penulis untuk menyelesaikan Tugas Akhir ini, penulis mengucapkan terima kasih kepada :

- 1. Dr. Ir. Aris Tjahyanto, M.Kom., selaku Direktur Politeknik Negeri Cilacap.
- 2. Dr. Eng. Agus Santoso, selaku Wakil Direktur 1 Bidang Akademik Politeknik Negeri Cilacap.
- 3. Nur Wahyu Rahadi, S.Kom., M.Eng. selaku Ketua Program Studi D3 Teknik Informatika.
- 4. Prih Diantono Abda'u, S.Kom., M.Kom*.* selaku dosen pembimbing I tugas akhir yang telah membimbing penulis selama melaksanakan tugas akhir.5. Ratih Hafsarah Maharrani, S.Kom., M.Kom**.** selaku dosen
- pembimbing II tugas akhir yang telah membimbing penulis selama melaksanakan tugas akhir.
- 6. Kedua orang tua dan keluarga tercinta yang senantiasa memberikan dukungan baik materil, semangat, maupun doa.
- 7. Seluruh dosen, teknisi, alumni dan karyawati Politeknik Negeri Cilacap yang telah membekali ilmu dan membantu dalam segala urusan dalam kegiatan penulis di bangku pekuliahan di Politeknik Negeri Cilacap.
- 8. Teman-teman di Prodi Teknik Informatika, teman kelas di TI 3A dan yang telah memberikan bantuan dan dukungan kepada penulis selama melaksanakan tugas akhir ini.

## <span id="page-9-0"></span>**DAFTAR ISI**

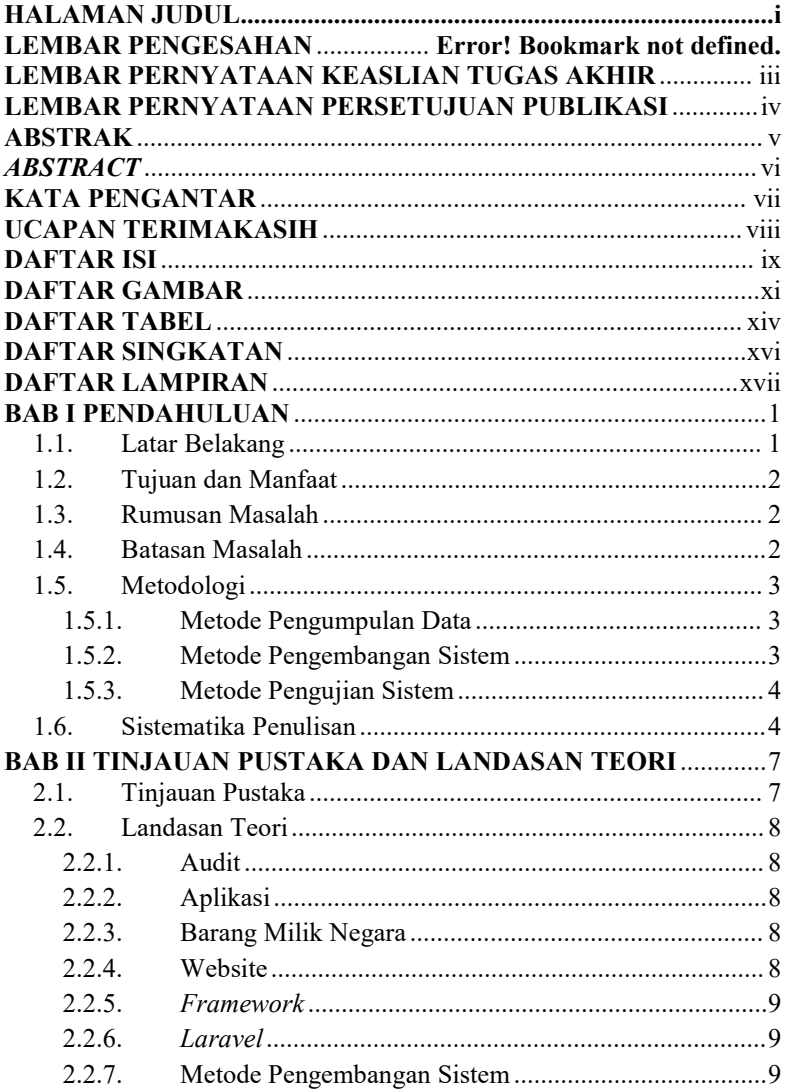

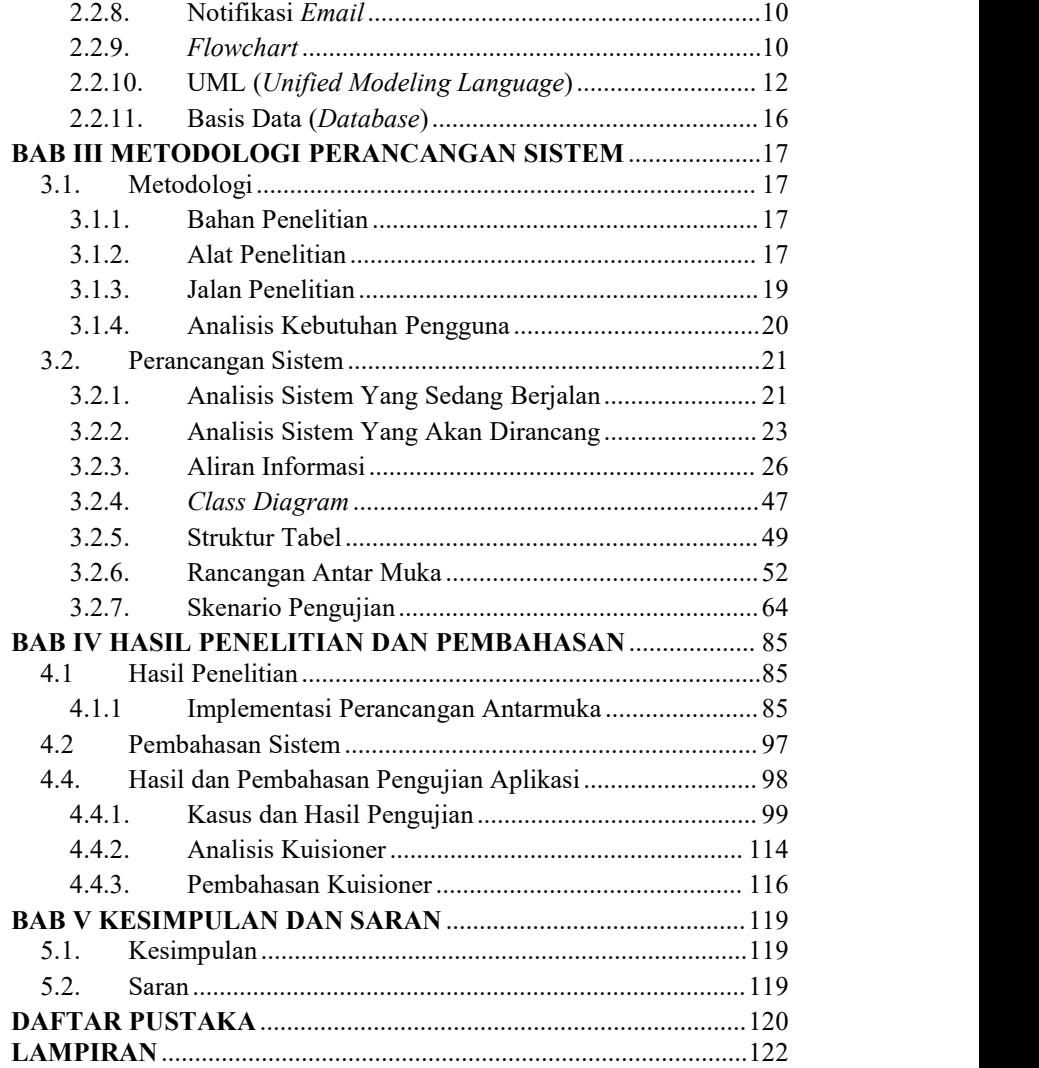

### <span id="page-11-0"></span>**DAFTAR GAMBAR**

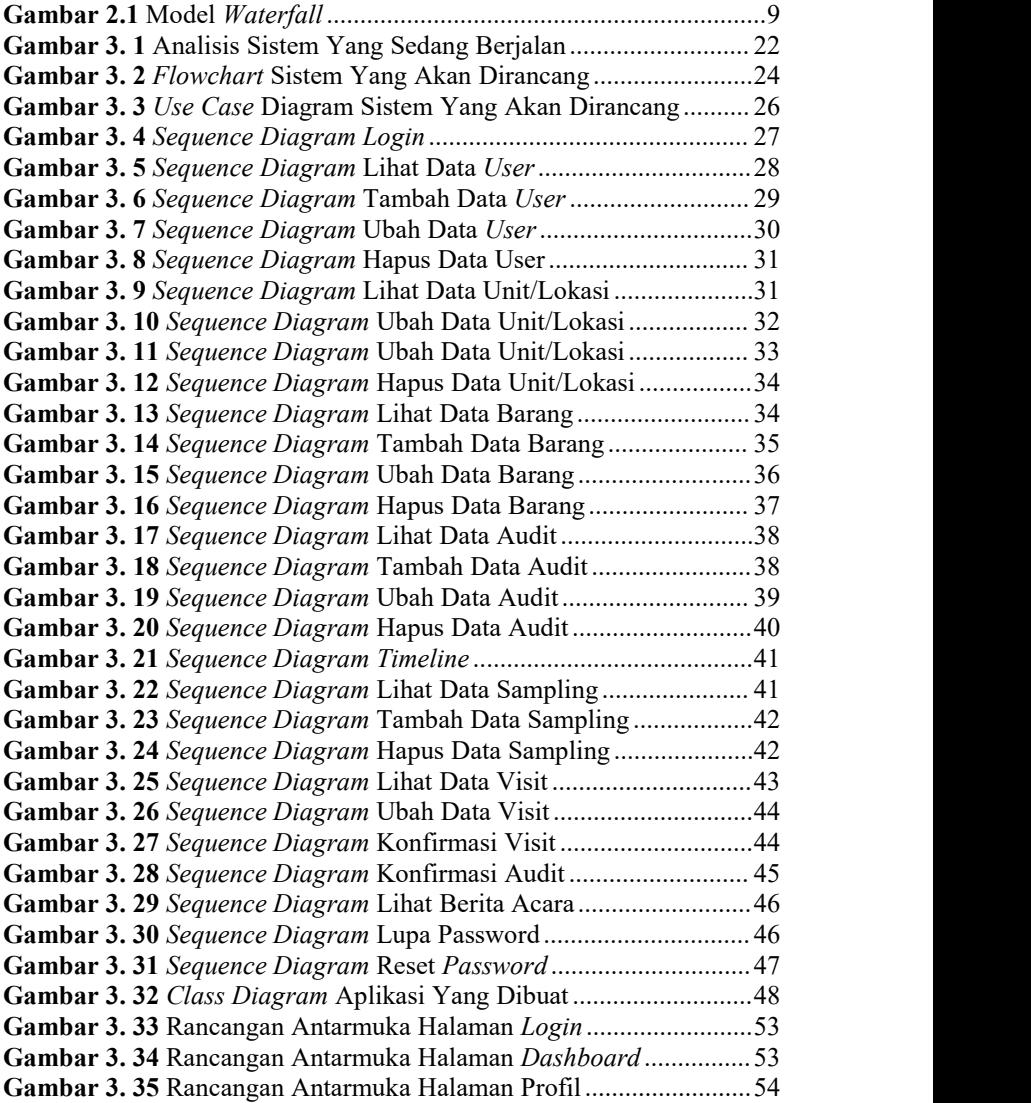

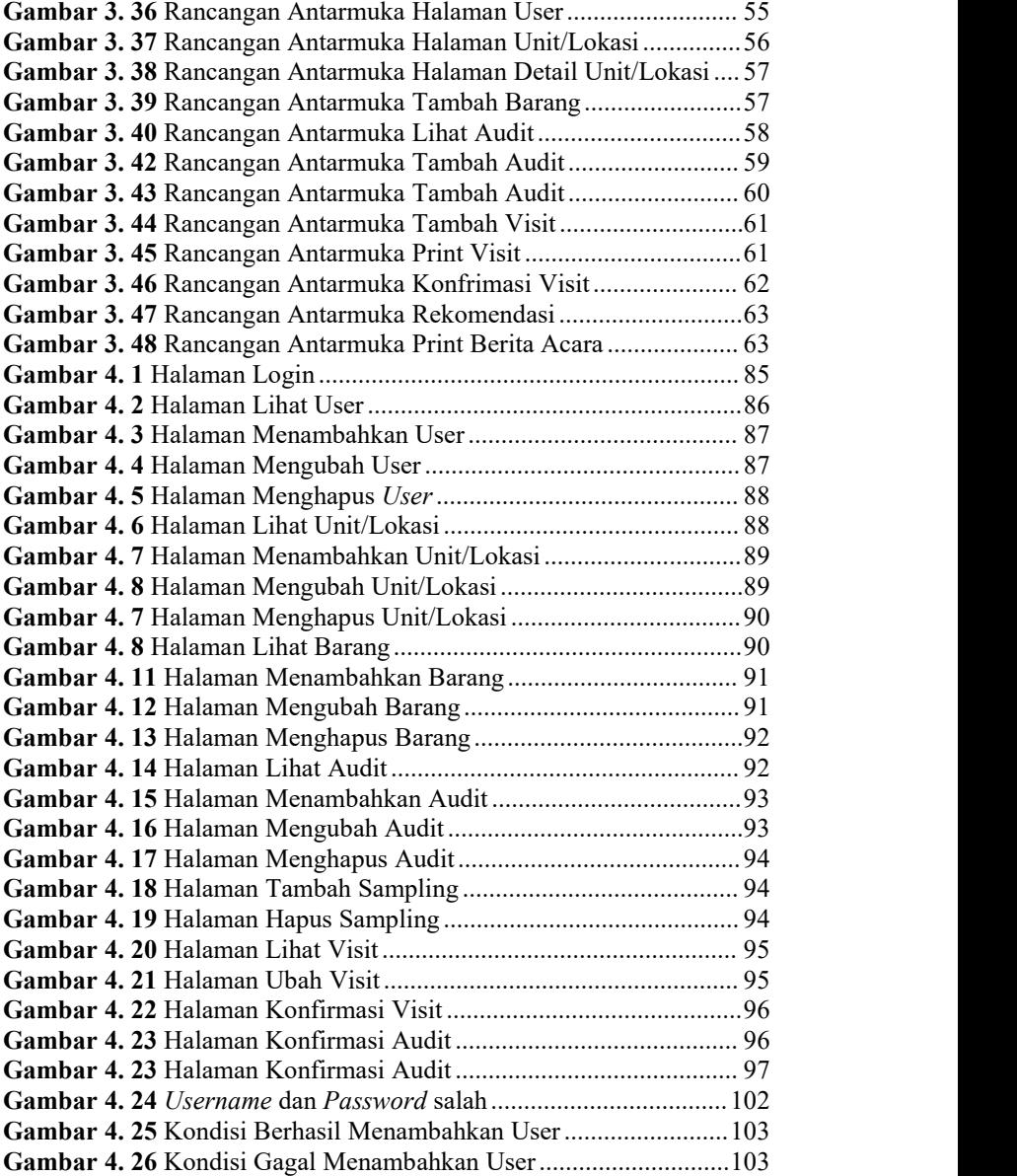

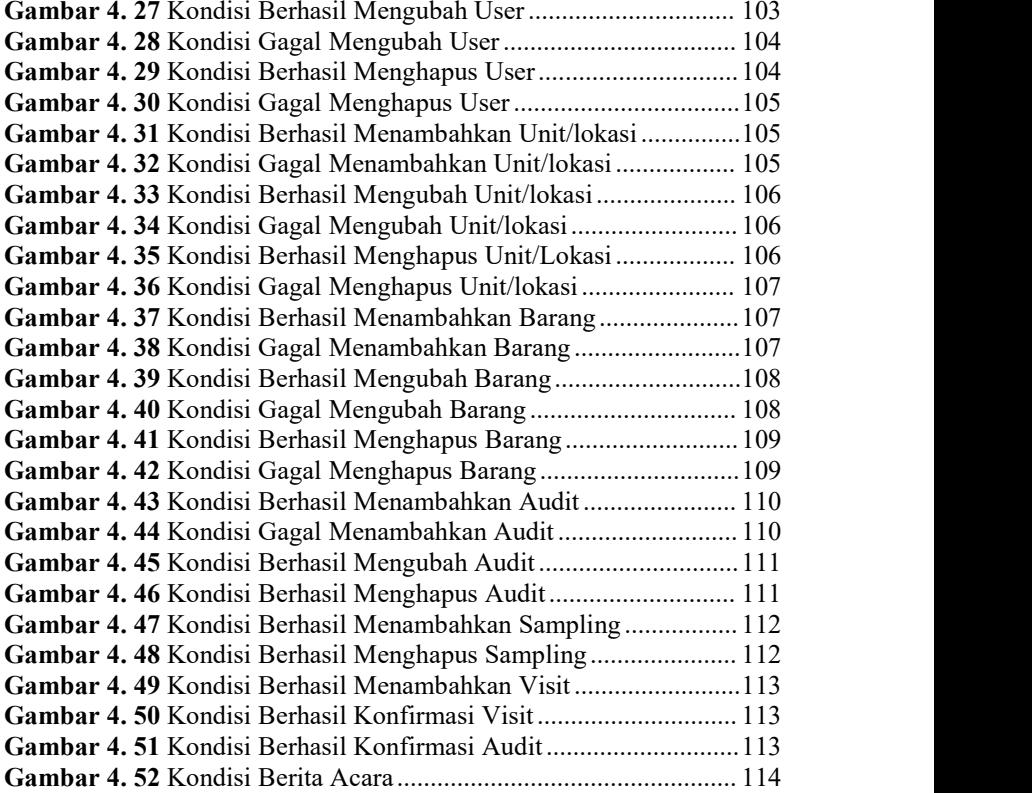

## <span id="page-14-0"></span>**DAFTAR TABEL**

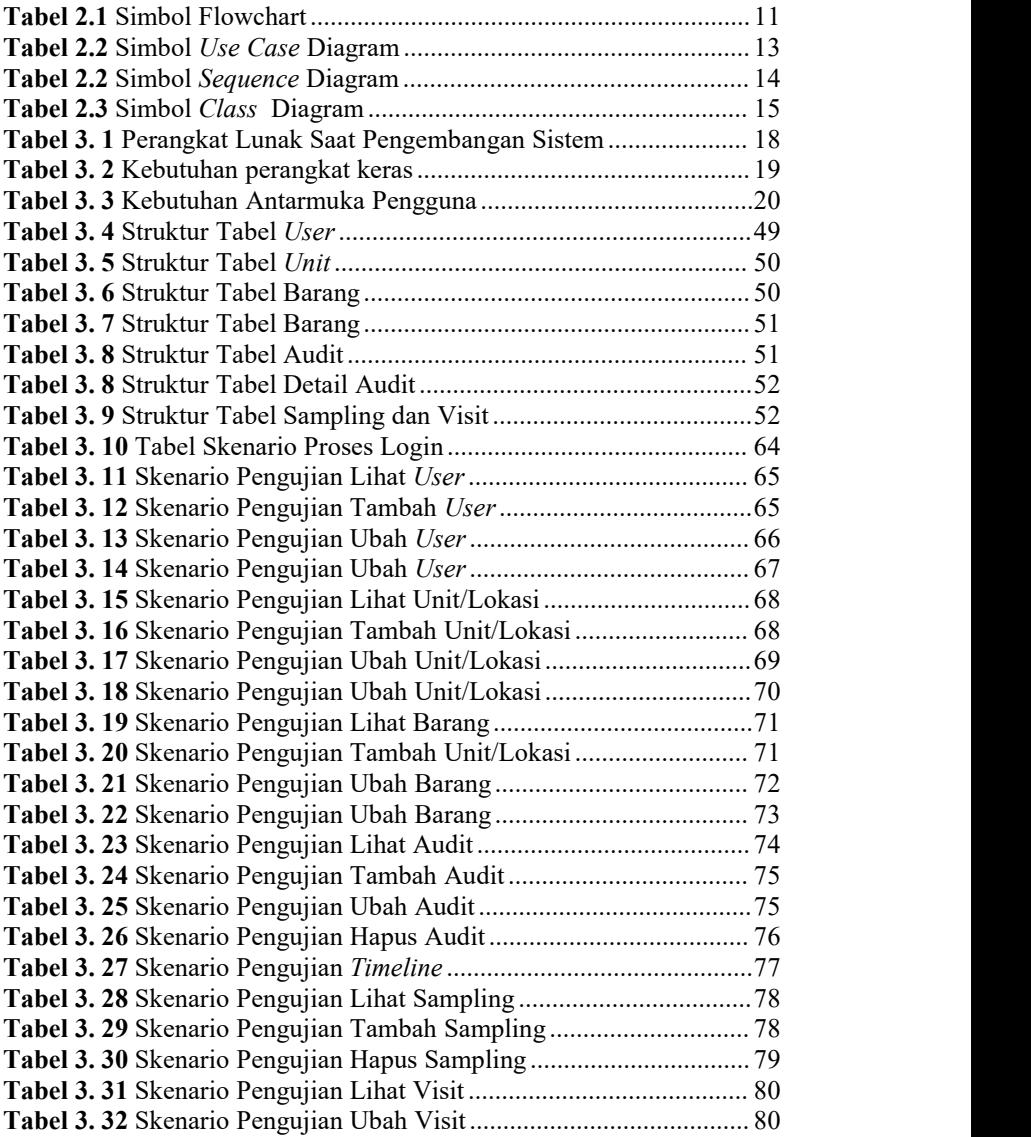

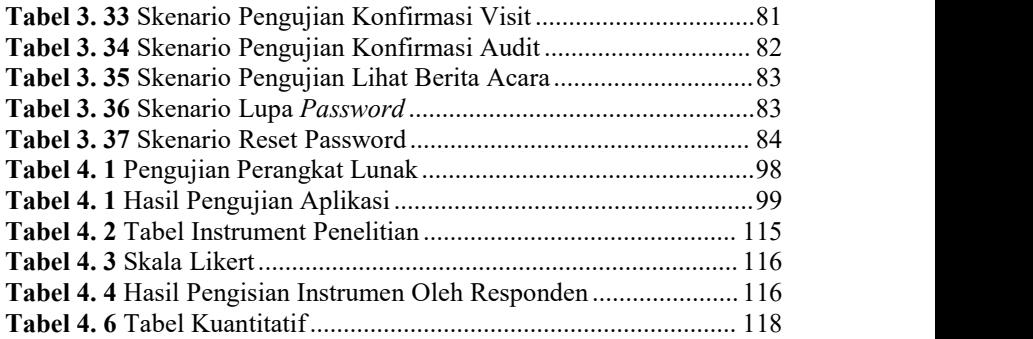

## <span id="page-16-0"></span>**DAFTAR SINGKATAN**

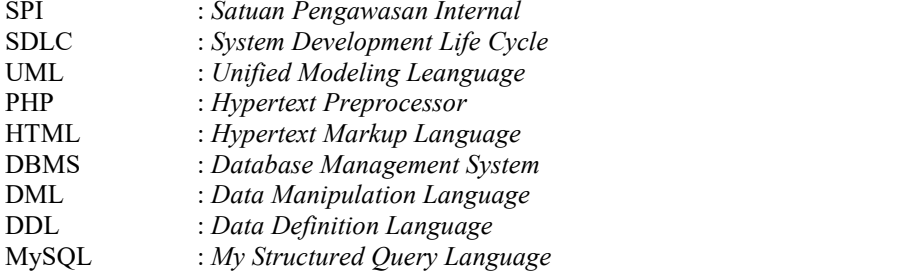

## <span id="page-17-0"></span>**DAFTAR LAMPIRAN**

## LAMPIRAN A SURAT OBSERVASI **LAMPIRAN B LEMBAR KUESIONER**